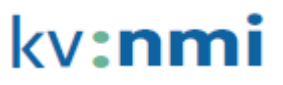

## **Kauffrau/Kaufmann EFZ**

Branche Nahrungsmittel-Industrie

# **Transferauftrag zum üK 6**

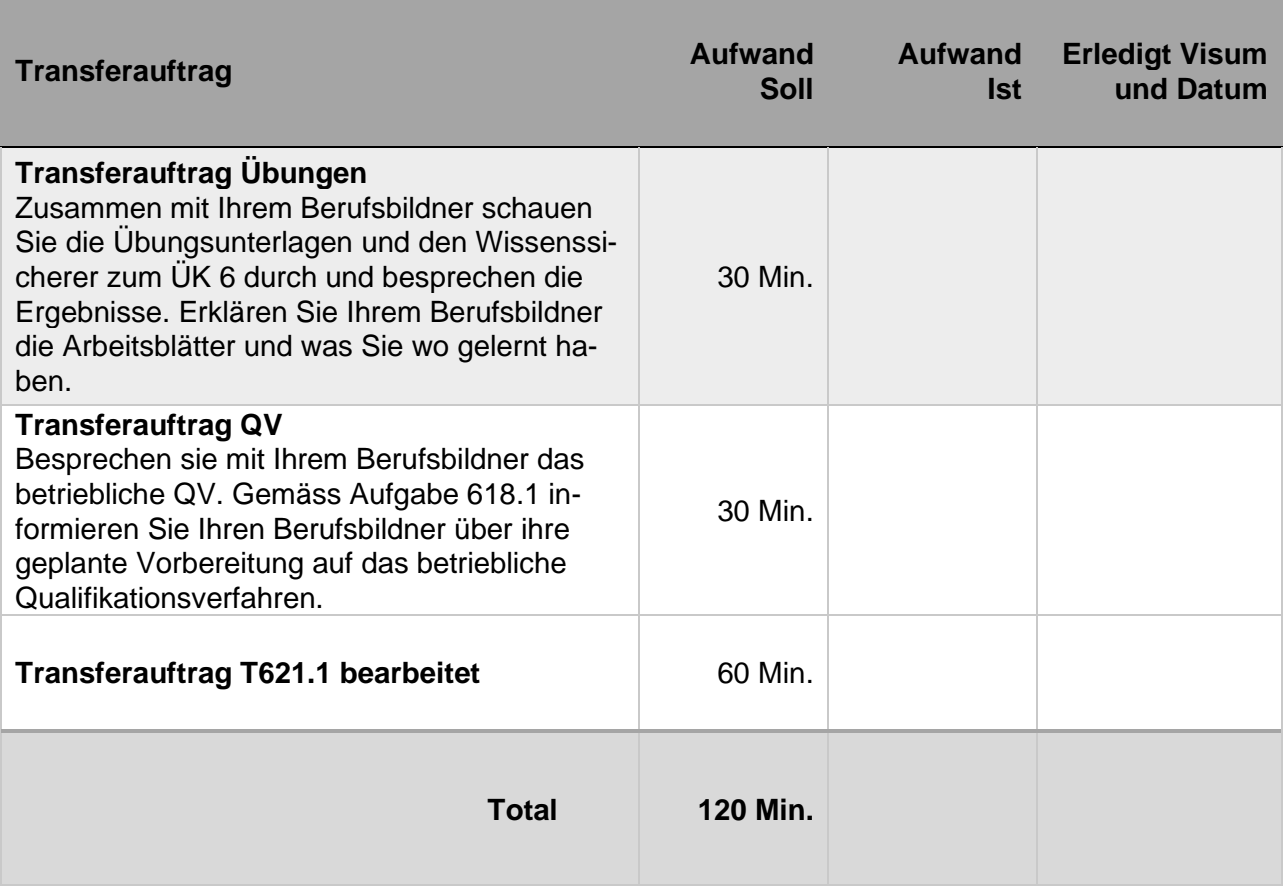

**Transferaufträge mit dem Lernenden besprochen und kontrolliert:**

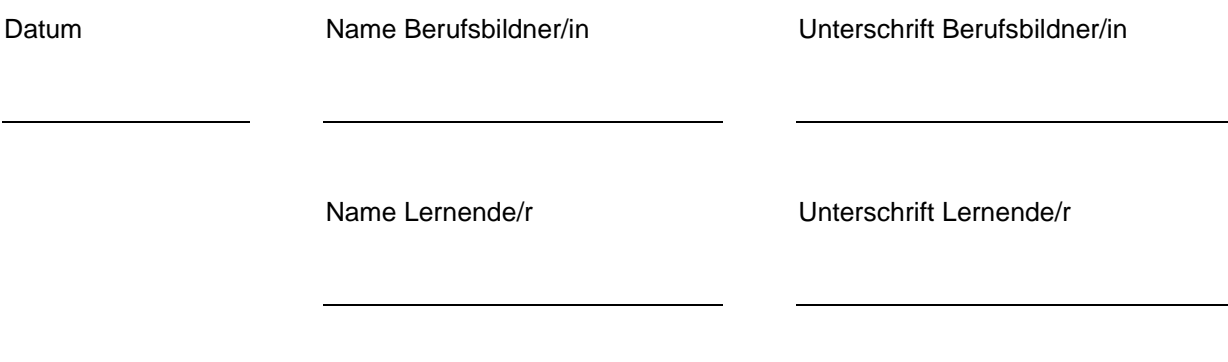

\_\_\_\_\_\_\_\_\_\_\_\_\_\_\_\_\_\_\_\_\_\_\_\_\_\_\_\_\_\_\_\_\_\_\_\_\_\_\_\_\_\_\_\_\_\_\_\_\_\_\_\_\_\_\_\_\_\_\_\_\_\_\_\_\_\_\_\_\_\_\_\_\_

\_\_\_\_\_\_\_\_\_\_\_\_\_\_\_\_\_\_\_\_\_\_\_\_\_\_\_\_\_\_\_\_\_\_\_\_\_\_\_\_\_\_\_\_\_\_\_\_\_\_\_\_\_\_\_\_\_\_\_\_\_\_\_\_\_\_\_\_\_\_\_\_\_

Besprechungsnotizen / Kommentar:

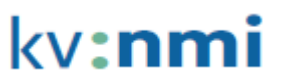

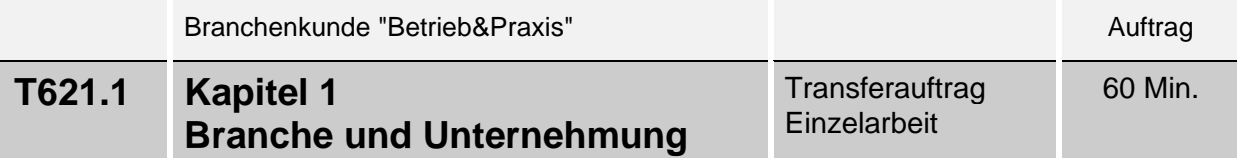

### **Ausgangslage**

Sie haben im ÜK 6 einen Einblick in das wirtschaftliche Umfeld Ihres Unternehmens erhalten.

#### **Auftrag**

- A) Lesen Sie in Betrieb&Praxis, Kapitel 1, als Repetition durch und markieren Sie wichtige Textstellen. Falls nicht im ÜK fertiggestellt, lösen Sie die anschliessenden Repetitionsfragen und korrigieren Sie diese selbständig mit den Lösungen auf time2learn.
- B) Öffnen Sie im time2learn die ÜK-Lerndokumentation **1.1.8.3.2 Das Umfeld der Geschäftstätigkeit und dessen Entwicklungen (K2)**. Machen Sie eine Zusammenfassung über die wirtschaftlichen Entwicklungen die Sie im ÜK gelernt haben und der dazugehörigen Theorie im Betrieb und Praxisordner.
- C) Öffnen Sie im time2learn die ÜK-Lerndokumentation **1.1.8.3.1 Kenntnisse über die Branche (K2).** Diese Lerndokumentation haben Sie bereits in einem früheren ÜK gestartet. Fügen Sie nun zum Punkt "Rechtliche Rahmenbedingungen" hinzu, was Sie über die lebensmittelrechtlichen Vorschriften und die wirtschaftspolitischen Rahmenbedingungen gelernt haben.

#### **Hinweis**

Innerhalb der Lerndokumentation können Sie Ihre Beschreibung unter "ausgeführte Tätigkeiten" notieren, den Rest der Lerndokumentation lassen Sie leer. Dies dient als eine Zusammenfassung des ÜK-Unterrichtsstoffes. Nutzen Sie zur Erarbeitung auch die Aufgabenblätter aus dem ÜK.